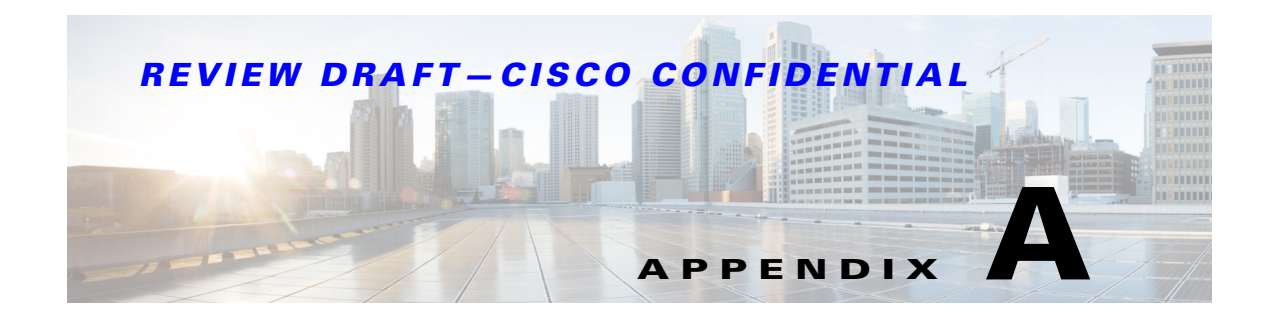

# **Sample Client Program**

This appendix provides a sample client program using the API.

#### *Example A-1 Zone Manager Web Services API*

package com.cisco.dcbu.smis.jaxws.test;

```
import static com.cisco.dcbu.smis.jaxws.test.ZoneWsUtil.*;
import java.io.BufferedReader;
import java.io.InputStreamReader;
import com.cisco.dcbu.smis.jaxws.ep.Fabric;
import com.cisco.dcbu.smis.jaxws.ep.OperationStatus;
import com.cisco.dcbu.smis.jaxws.ep.Vsan;
import com.cisco.dcbu.smis.jaxws.ep.WwnKey;
import com.cisco.dcbu.smis.jaxws.ep.Zone;
import com.cisco.dcbu.smis.jaxws.ep.ZoneMember;
import com.cisco.dcbu.smis.jaxws.ep.ZoneSet;
import com.cisco.dcbu.smis.jaxws.ep._switch;
public class ZoneWsClient {
    /**
      * Default constructor
      */
   public ZoneWsClient() {
       input_ = new BufferedReader(new InputStreamReader(System.in));
    }
    /**
      * Main method is the starting point of execution.
      * @param args
      * @throws Exception
      */
    public static void main(String[] args) throws Exception {
       menu();
    }
    /**
      * This method show all available zone webservice as user menu.
      * @throws Exception
      */
    public static void menu() throws Exception {
       ZoneWsClient zwsClient = new ZoneWsClient();
       int choice = 0;
       for (;;) {
```
Г

```
header("=================================Zone WS 
Client=============================================");
           System.out.println("Available Zone services:\n\n " + "\t1:Discover Zones in 
fabric\n " + "\t2:Discover Zonesets in fabric\n " + "\t3:Discover Zonemenbers in fabric\n 
"
                   + "\t4:Create new Zone in fabric\n " + "\t5:Create new ZoneSet in 
fabric\n " + "\t6:Add Zonemember to existing Zone in fabric\n " + "\t7:Add existing Zone 
to existing Zoneset in fabric\n "
                   + "\t8:Activate/Deactivate a ZoneSet in fabric\n " + "\t9:Manual Zone 
Cache Invalidation\n " + "\t10:Exit ");
           System.out.println("\n\tPlease enter your Choice: ");
           try {
               choice = Integer.parseInt(input_.readLine());
           } catch (NumberFormatException e) {
               System.out.println("Enter Integer choices only...");
               continue;
           }
           switch (choice) {
           case 1:
               zwsClient.displayZone();
               break;
           case 2:
               zwsClient.displayZonesets();
               break;
           case 3:
               zwsClient.displayZonemembers();
               break;
           case 4:
               zwsClient.createZone();
               break;
           case 5:
               zwsClient.createZoneSet();
               break;
           case 6:
               zwsClient.addZoneMember();
               break;
           case 7:
               zwsClient.addZone();
               break;
           case 8:
               zwsClient.activateAndDeactivateZoneSet();
               trailer("ACTIVATE/DEACTIVATE ZONESET");
               break;
           case 9:
               zwsClient.zoneCacheInvalidation();
               break;
           case 10:
               System.out.println("Exiting ZoneWSClient..");
               trailer("Zone WS CLIENT");
               System.exit(1);
           default:
               System.out.println("Wrong Choice entered.");
           }
       }
    }
    /**
     * This method invalidates zonedata cache by making use of
     * ZoneManagerWS: invalidateZoneDataCache() 
     */
    public void zoneCacheInvalidation() {
       try {
```

```
System.out.println("Invalidation of Zone data cache started");
           zoneManager.invalidateZoneDataCache();
           System.out.println("Succesfully Invalidated Zone data cache");
       } catch (Exception e) {
           exception(e);
       }finally{
           trailer("Zone Cache Invalidation");
        }
    }
    /**
      * This method takes promts user to enter already existing zoneset name to
      * activate/deactivate.
      * ZoneManagerWS: ActivateZoneset() 
      * ZoneManagerWS: deActivateZoneset() 
      */
    public void activateAndDeactivateZoneSet() throws Exception {
       int flag = 0,choice=0;
       do{
       try {
           System.out.println("Enter your choice\n 1:Activate a ZoneSet\n 2:Deactivate a 
ZoneSet\n 3:Main menu");
           choice = Integer.parseInt(input_.readLine());
           OperationStatus oper = null;
           if(choice==3)return;
           if (choice != 1 && choice != 2 && choice !=3) {
               System.out.println("Enter right Choice: 1 or 2 or 3");
               flag = 0;continue;
           \overline{1}oper = activation(choice);
           if (oper != null) {
               System.out.println("Zoneset activation/deactivation is done successfully.\n 
Please wait for 1-5 minutes to get reflected.");
               flag =1;}
           else if (oper == null){
               System.out.println("Zoneset activation/deactivation is not successfull");
               flag =1;}
           break;
       } catch(NumberFormatException ne){
           System.out.println("NumberFormatException: Integer type expected.");
           continue;
       }
       catch (Exception e) {
           exception(e);
           flac=0;
           continue;
       }
       }while(choice !=3||flag==0);
    }
    private OperationStatus activation(int choice) throws Exception {
       OperationStatus oper = null;
       System.out.println("Enter the ZoneSet name to be activated/deactivated ");
       String zName = input_.readLine();
       Fabric[] fabrics = getFabrics();
       if(fabrics!=null){
       for (Fabric fab : fabrics) {
           _switch[] sws = getSwitchesByFabric(fab);
           Vsan[] vsans = getVsans(fab);
           if(sws!=null){
```

```
for (_switch sw : sws) {
               if(vsans!=null){
               for (Vsan vsan : vsans) {
                   ZoneSet enfZoneset = zoneManager.getEnfZoneSetDO(vsan.getKey());
                   ZoneSet[] zoneSets = zoneManager.getZoneSets(vsan.getKey(),new 
WwnKey(sw.getWwn()));
                   if(zoneSets==null){
                       System.out.println("Zoneset is null for VSan 
"+vsan.getKey().getVsanID());
                       continue;
                   }
                   for (ZoneSet zs : zoneSets) {
                       if (enfZoneset != null) {
                           if (enfZoneset.getName().equals(zName) && choice == 1 && 
enfZoneset.isActive()) {
                               System.out.println("Selected ZoneSet is already activated");
                               return null;
                           }
                           else if (!enfZoneset.getName().equals(zName) && choice == 2 && 
zs.getName().equals(zName)) {
                               System.out.println("Selected ZoneSet is already 
deactivated");
                               return null;
                           }
                       } else if (enfZoneset == null && choice == 2) {
                           System.out.println("No ZoneSet is active to deactivate");
                           return null;
                       } else if (zs.getName().equals(zName) && choice == 2 && 
!zs.isActive()) {
                           System.out.println("Selected ZoneSet is already deactivated");
                           return null;
                       }
                       if (zs.getName().equals(zName)) {
                           if (choice == 1)
                              oper = zoneManager.activateZoneset(vsan.getKey(), new 
WwnKey(sw.getWwn()), zs.getName());
                           else if (choice == 2)
                              oper = zoneManager.deActivateZoneset(vsan.getKey(), new 
WwnKey(sw.getWwn()), zs.getName());
                          return oper;
                       }
                   }
               }
           }
           }
           System.out.println("Invalid Zoneset is selected");
       }
       }}
       return oper;
    }
    /**
      * This method promts user to enter a unique zone name and creates the
      * zone in default vsan.
      * ZoneManagerWS:createZone() 
     */
   public void createZone() {
       try {
           String zName=null;
           do{
           System.out.println("Enter the new Zone name");
```

```
zName= input_.readLine();
           }while(zName.length()<1);
           Fabric[] fabrics = getFabrics();
           if(fabrics!=null){
           for (Fabric fab : fabrics) {
               _switch[] sws = getSwitchesByFabric(fab);
               Vsan[] vsans = getVsans(fab);
               if(sws!=null){
               for (_switch sw : sws) {
                   if(vsans!=null){
                   for (Vsan vsan : vsans) {
                      int qosPriority = -1;
                       boolean readOnly = false;
                      boolean broadcast = false;
                      boolean qos = false;
                       Zone zone1 = zoneManager.createZone(vsan.getKey(),new
WwnKey(sw.getWwn()), zName, readOnly, broadcast, qos, qosPriority);
                       if (zone1 == null)System.out.println("Failed to create Zone: " + zName);
                       else
                           System.out.println("Zone " + zName + " created successfuly in 
Vsan:" + vsan.getKey().getVsanID() + ",Switch: " + sw.getName());
                       return;
                   }
               }
               }}
           }
       }
       } catch (Exception e) {
           exception(e);
       }finally{
           trailer("CREATE ZONE");
       }
    }
    /**
     * This method promts user to enter an existing zone,zonememberid and zonemembertype 
and creates a zonemember in zone provided.
     * ZoneManagerWS:addZoneMemberToZone 
     */
   public void addZoneMember() {
       try {
           for (;;) {
               System.out.println("\nEnter existing zonename to which member has to be 
added\n");
               String zoneName = input_.readLine();
               Fabric[] fabrics = getFabrics();
               if(fabrics!=null){
               for (Fabric fab : fabrics) {
                   _switch[] sws = getSwitchesByFabric(fab);
                   Vsan[] vsans = getVsans(fab);
                   if(sws!=null){
                   for (_switch sw : sws) {
                       if(vsans!=null){
                       for (Vsan vsan : vsans) {
                           Zone existingzones[] = zoneManager.getZones(vsan.getKey(), new 
WwnKey(sw.getWwn()));
                           if(existingzones==null){
                              continue;
                           }
                           boolean flag=false;
                           for (Zone zs : existingzones) {
                               if (zs.getName().equals(zoneName)) {
```

```
flag=true;
                                   System.out.println("Enter zonemember type which is in 
number format. \n 1. For WWN ");
                                   int zonememtype = Integer.parseInt(input_.readLine());
                                   String hexstr = null;
                                   byte[] zonememberid = null;
                                   if(zonememtype==1){
                                       System.out.println("Enter zonemember id which is in 
hexa format Eg: 1122334455667788 or 11:22:33:44:55:66:77:88");
                                      hexstr=input_.readLine();
                                      if (hexstr.contains(":"))
                                           zonememberid = ZoneWsUtil.fromHexString(hexstr, 
true);
                                       else
                                          zonememberid = ZoneWsUtil.fromHexString(hexstr, 
false);
                                   }
                                   else{
                                      System.out.println("Demo ZoneWsClient do not support 
other member types\n");
                                      continue;
                                   }
                                   ZoneMember zoneMemberAdded = 
zoneManager.addZoneMemberToZone(vsan.getKey(),new WwnKey(sw.getWwn()),zoneName, 
zonememtype, -1,-1, -1, zonememberid, null);
                                   if (zoneMemberAdded == null)
                                      System.out.println("Failed to add Zonemember to 
specified zone");
                                   else
                                      System.out.println("ZoneMember added succesfully to 
zone "+ zoneName);
                                   return;
                               }
                           }
                           if(flag==false)
                           System.out.println("Zone " + zoneName + " not found. Please 
enter an existing zone");
                       }}
                   }}
               }}
           }
       } catch(NumberFormatException ne){
           System.out.println("NumberFormatException: Please check the input 
type/format");
       }
       catch (Exception e) {
           exception(e);
       }finally{
           trailer("ADD ZONE");
       }
    }
    /**
      * This method promts user to enter existing zoneset, existing zone
      * and adds zone to zoneset.
      * ZoneManagerWS:addZoneToZoneset()
     * 
      */
   public void addZone() {
       try {
           for (;;) {
```

```
System.out.println("Enter already existing zoneset to which the zone has to 
be added: ");
               String zonesetName = input_.readLine();
               Fabric[] fabrics = getFabrics();
               if(fabrics!=null){
               for (Fabric fab : fabrics) {
                   _switch[] sws = getSwitchesByFabric(fab);
                   Vsan[] vsans = getVsans(fab);
                   if(sws!=null){
                   for (_switch sw : sws) {
                       if(vsans!=null){
                       for (Vsan vsan : vsans) {
                           ZoneSet existingzonesets[] = 
zoneManager.getZoneSets(vsan.getKey(), new WwnKey(sw.getWwn()));
                           for (ZoneSet zset : existingzonesets) {
                               if (zset.getName().equals(zonesetName)) {
                                  System.out.println("Enter existing zone to be added to 
zoneset: ");
                                   String zonename = input_.readLine();
                                  Zone existingzones[] = 
zoneManager.getZones(vsan.getKey(),new WwnKey(sw.getWwn()));
                                  for (Zone zone : existingzones) {
                                      if (zone.getName().equals(zonename)) {
                                          ZoneSet znst = 
zoneManager.addZoneToZoneset(vsan.getKey(),new WwnKey(sw.getWwn()),zset, zone);
                                          if (znst == null)System.out.println("Failed to add Zone to 
specified Zoneset");
                                          else
                                              System.out.println("Zone "+ zonename+ " added 
succesfully to zoneset "+ zonesetName);
                                          return;
                                      }
                                   }
                                  System.out.println("Zone "+ zonename+ " not found. 
Please enter an existing zone");
                               }
                           }
                       }}
                   }}
               }}
               System.out.println("ZoneSet " + zonesetName+ " not found. Please enter an 
existing zoneset");
           }
       } catch (Exception e) {
           exception(e);
       }finally{
           trailer("ADD ZONE");
       }
    }
    /**
      * This method promts user to enter zoneset name which will be created
      * in default vsan. 
      * ZoneManagerWS:createZoneSet()
      */
   public void createZoneSet() {
       try {
           System.out.println("Enter the new unique Zoneset name");
           String zonsetName =input_.readLine();
           Fabric[] fabrics = getFabrics();
```

```
if(fabrics!=null){
           for (Fabric fab : fabrics) {
               _switch[] sws = getSwitchesByFabric(fab);
               Vsan[] vsans = getVsans(fab);
               if(sws!=null){
               for (_switch sw : sws) {
                   if(vsans!=null){
                   for (Vsan vsan : vsans) {
                       ZoneSet newzoneset = zoneManager.createZoneSet(vsan.getKey(), new 
WwnKey(sw.getWwn()), zonsetName);
                       if (newzoneset == null)
                           System.out.println("Failed to create Zoneset: "+ zonsetName);
                       else
                           System.out.println("ZoneSet " + zonsetName+ " created in 
Vsan:"+ vsan.getKey().getVsanID() + ",Switch: "+ sw.getName());
                       return;
                   }}
               }}
           }}
       } catch (Exception e) {
           exception(e);
       }finally{
           trailer("CREATE ZONESET");
       }
    }
    /**
     * This method displays the Zone member setting data in the fabric.
      * ZoneManagerWS:getZoneMembers()
      */
   public void displayZonemembers() {
       try {
           Fabric[] fabrics = getFabrics();
           if(fabrics!=null){
           for (Fabric fab : fabrics) {
               _switch[] sws = getSwitchesByFabric(fab);
               V\text{san}[] vsans = qetVsans(fab);
               if(vsans!=null){
               for (Vsan vsan : vsans) {
                   Zone[] enfZones = getEnfZones(vsan);
                   if (enfZones != null) {
                       for (Zone ezone : enfZones) {
                           ZoneMember[] zms = getZoneMembers(ezone);
                           for (ZoneMember zm : zms)
                               System.out.println("vsan id:"+ vsan.getKey().getVsanID()+ 
",vsan wwn:"+ vsan.getKey().getPWwn().getValue()+ ",Zone Name:" + ezone.getName()
                                       + ", ZoneMemberType: " + zm.getType()+ ", 
ZoneMemberId: "+ ZoneWsUtil.toHexString(zm.getId())+ ",Status:" + ezone.isActive());
                       }
                   }
               }}
               if(sws!=null){
               for (_switch sw : sws) {
                   if(vsans!=null){
                   for (Vsan vsan : vsans) {
                       Zone[] zones = getZones(vsan, sw);
                       if (zones == null)
                          return;
                       for (Zone zone : zones) {
                           ZoneMember[] zms = getZoneMembers(zone);
                           for (ZoneMember zm : zms)
                               System.out.println("vsan id:"+ vsan.getKey().getVsanID()+ 
",vsan wwn:"+ vsan.getKey().getPWwn().getValue()+ ",Zone Name:" + zone.getName()
```

```
+ ", ZoneMemberType: " + zm.getType()+ ", 
ZoneMemberId: "+ ZoneWsUtil.toHexString(zm.getId())+ ",Status:" + zone.isActive());
                       }
                   }}
               }}
           }}
       } catch (Exception e) {
           exception(e);
       }finally{
               trailer("Zone Members");
           }
    }
    private ZoneMember[] getZoneMembers(Zone zone) {
       header("Now getting ZoneMembers for Zone " + zone.getName());
       ZoneMember[] zoneMemz = null;
       try {
           zoneMemz = zone.getMembers();
           if (zoneMemz != null)
               System.out.println(zoneMemz.length+ " ZoneMembers found for the Zone " + 
zone.getName());
           else
               System.out.println("No ZoneMembers found for the Zone "+ zone.getName());
           return zoneMemz;
       } catch (Exception e) {
           exception(e);
       }
       return null;
    }
    /**
     * This method displays the active and local zonesets in the fabric.
     * ZoneManagerWS:getZoneSets() 
      */
    public void displayZonesets() {
       try {
           Fabric[] fabrics = getFabrics();
           if(fabrics!=null){
           for (Fabric fab : fabrics) {
               _switch[] sws = getSwitchesByFabric(fab);
               Vsan[] vsans = getVsans(fab);
               if(vsans!=null){
               for (Vsan vsan : vsans) {
                   getEnfZonesets(vsan);
               }}
               if(sws!=null){
               for (_switch sw : sws) {
                   if(vsans!=null){
                   for (Vsan vsan : vsans) {
                       ZoneSet[] zoneSets = zoneManager.getZoneSets(vsan.getKey(), new 
WwnKey(sw.getWwn()));
                       header("Now getting local ZoneSets for Vsan "+ 
vsan.getKey().getVsanID());
                       if (zoneSets == null) {
                          System.out.println("No Zoneset found for switch"+ sw.getName() 
+ " Vsan "+ vsan.getKey().getVsanID());
                       }
                       else{
                       System.out.println(zoneSets.length+ " Zonesets found for the switch 
"+ sw.getName() + " Vsan "+ vsan.getKey().getVsanID());
                       for (ZoneSet zoneset : zoneSets) {
```

```
System.out.println("VsanId:"+ vsan.getKey().getVsanID() + 
",Vsan WWN:"+ vsan.getKey().getPWwn().getValue()+ ",ZonesetName:" + zoneset.getName()+ 
",Status:" + zoneset.isActive());
                      }
                       }
                   }}
               }}
           }}
       } catch (Exception e) {
           exception(e);
       }finally{
           trailer("ZONESETS");
       }
    }
   private static Fabric[] getFabrics() {
       try {
           Fabric[] fabrics = san.getFabrics();
           if (fabrics == null) {
               System.out.println("fabrics is null" + fabrics.length);
               trailer("No Fabric - Return to Main Menu");
               menu();
           }
           return fabrics;
       } catch (Exception e) {
           exception(e);
       }
       return null;
   }
    private static _switch[] getSwitchesByFabric(Fabric fabric) {
       try {
           _switch[] sws = san.getSwitchesByFabric(fabric.getFabricKey());
           if (sws == null)
               System.out.println("No switches found for fabric");
           else {
               header(sws.length + " switch(es) found for fabric");
               for ( switch sw : sws) {
                   System.out.println("Name:" + sw.getName() + ",IP:"+ sw.getIpAddress() + 
",WWN:"+ sw.getWwn().getValue());
               }
           }
           return sws;
       } catch (Exception e) {
           exception(e);
       }
       return null;
    }
   private static Vsan[] getVsans(Fabric fabric) {
       try {
           Vsan[] vsans = san.getVsans(fabric.getFabricKey());
           if (vsans == null)
               System.out.println("No vsans found for fabric");
           else {
               header(vsans.length + " vsan(s) found for fabric");
               for (Vsan vsan : vsans) {
                   System.out.println("VanID:" + vsan.getKey().getVsanID()+ ",VsanWWN:" + 
vsan.getKey().getPWwn().getValue());
               }
           }
```

```
return vsans;
       } catch (Exception e) {
           exception(e);
       }
       return null;
    }
    /**
     * This method displays all the active and local zones in the fabric.
      * ZoneManagerWS:getEnfZones()
     * ZoneManagerWS:getZones()
     */
    public void displayZone() throws Exception {
       Fabric[] fabrics=getFabrics();
        if(fabrics!=null){
       for (Fabric fabric : fabrics) {
           System.out.println("Discovered the Fabric with WWN:" + 
fabric.getSeedSwWwn().getValue());
           _switch[] sws = getSwitchesByFabric(fabric);
           Vsan[] vsans = getVsans(fabric);
           if(vsans!=null){
           for (Vsan vsan : vsans) {
               Zone[] enfZones = getEnfZones(vsan);
               if (enfZones != null) {
                   for (Zone ezone : enfZones) {
                       System.out.println("vsan id:"+ vsan.getKey().getVsanID() + ",vsan 
wwn:"+ vsan.getKey().getPWwn().getValue()+ ",Zone Name:" + ezone.getName() + ",Status:"+ 
ezone.isActive());
                   }
               }
           {}^{3}if(sws!=null){
           for (_switch sw : sws) {
               if(vsans!=null){
               for (Vsan vsan : vsans) {
                   Zone[] zones = getZones(vsan, sw);
                   if (zones == null) continue;
                   for (Zone zone : zones) {
                       System.out.println("vsan id:"+ vsan.getKey().getVsanID() + ",vsan 
wwn:"+ vsan.getKey().getPWwn().getValue()+ ",Zone Name:" + zone.getName() + ",Status:"+ 
zone.isActive());
                   }
               }}
           }}
       }}
       trailer("ZONES");
    }
    private Zone[] getEnfZones(Vsan vsan) throws Exception {
       header(" Getting active zones for Vsan " + vsan.getKey().getVsanID());
       Zone[] enfZones = null;
       try {
           enfZones = zoneManager.getEnfZoneSet(vsan.getKey());
           if (enfZones != null)
               System.out.println(enfZones.length+ " Active zones found for the Vsan "+ 
vsan.getKey().getVsanID());
           else
               System.out.println("No Active zones found");
           return enfZones;
       } catch (Exception e) {
```

```
exception(e);
       }
       return null;
    }
    private ZoneSet getEnfZonesets(Vsan vsan) throws Exception {
       header("Now getting active ZoneSets for Vsan " + vsan.getKey().getVsanID());
       ZoneSet enfZoneset = null;
       try {
           enfZoneset = zoneManager.getEnfZoneSetDO(vsan.getKey());
           if (enfZoneset != null)
               System.out.println("Active zoneset for the VsanId: "+ 
vsan.getKey().getVsanID() + ", Pwwn: "+ vsan.getKey().getPWwn().getValue()
                      + ", ZonesetName: " + enfZoneset.getName()+ ", Status " + 
enfZoneset.isActive());
           else
               System.out.println("Active zoneset is null");
           return enfZoneset;
       } catch (Exception e) {
           exception(e);
       }
       return null;
    }
    private static Zone[] getZones(Vsan vsan, _switch sw) {
       header("Now getting Local Zones for switch " + sw.getName() + " vsan "+ 
vsan.getKey().getVsanID());
       try {
           Zone[] zones = zoneManager.getZones(vsan.getKey(), new WwnKey(sw.getWwn()));
           if (zones != null)
               System.out.println("Found " + zones.length + " zones");
           else
               System.out.println("No zones found ");
           return zones;
       } catch (Exception e) {
           exception(e);
       }
       return null;
    }
    static {
       getCredentials();
       getLoginService();
       getLogin();
       getZoneManagerService();
       getSanService();
    }
}
public class ZoneWsUtil {
   public static String url = null;
   public static String username = null;
   public static String password = null;
    public static String token = null;
   public static Logon logon = null;
   public static San san = null;
    public static ZoneManager zoneManager = null;
```

```
static BufferedReader input_ = null;
static byte[] fromHexString(String hexStr, boolean hasColon)
       throws NumberFormatException {
   hexStr = hexStr.toLowerCase();
   int len = hexStr.length();
   byte bytes[] = new byte[hasColon ? ((len / 3) + 1) : (len / 2)];
   int sPos = 0; // position in hexStr
   int bPos = 0; // position in bytes
   try {
       while (sPos < len) {
           char a = hexStr.charAt(sPos);
           char b = hexStr.charAt(sPos + 1);
           if (hasColon && (a == ':' || b == ':'))
               throw new NumberFormatException("bad Hex format");
           int v1 = Character.digit(a, 16);
           int v2 = Character.digit(b, 16);
           if (v1 < 0 | v2 < 0)throw new NumberFormatException("bad Hex format");
           int v3 = (int) (v1 * 16 + v2);bytes[bPos] = (byte) v3;
           sPos += hasColon ? 3 : 2;
           bPos++;
       }
   } catch (Exception ex) {
       throw new NumberFormatException("bad Hex format");
   }
   if (bPos < bytes.length)
       throw new NumberFormatException("bad Hex format");
   return bytes;
}
static String toHexString(byte[] inputByte) {
   char[] HEX_DIGIT = { '0', '1', '2', '3', '4', '5', '6', '7', '8', '9',
           'a', 'b', 'c', 'd', 'e', 'f' };
   if (inputByte == null || inputByte.length == 0)return null;
   StringBuffer outputstr = new StringBuffer(inputByte.length * 3);
   for (int i = 0; i < inputByte.length; i++) {
       int n = (int) (inputByte[i] & 0xFF);
       outputstr.append(HEX_DIGIT[(n >> 4) & 0x0F]);
       outputstr.append(HEX_DIGIT[n & 0x0F]);
       if (i + 1 < inputByte.length)
           outputstr.append(':');
   }
   return outputstr.toString();
}
static void header(String text) {
   System.out.println(" ");
   System.out.println(text);
\mathfrak{r}static void trailer(String string) {
   System.out.println("\n******************************** END OF "
           + string + " ******************************** ");
}
/**
  * This static method is used read the login credentials from the properties
 * file named "configuration.properties"
 */
public static void getCredentials() {
```

```
Properties props = new Properties();
       try {
           if(props!=null){
           System.out.println("Reading credentials from the 'configuration.properties' 
file");
           props.load(new FileInputStream("configuration.properties"));
           url = props.getProperty("FMServer-ipadress");
           username = props.getProperty("UserName");
           password = props.getProperty("Password");
           }
       } 
       catch (FileNotFoundException fe) {
           System.out.println("ZoneWsClient: 'configuration.properties' File Not 
found!!");
           url="localhost";
           username="admin";
           password="cisco123";
       }
       catch (IOException e) {
           exception(e);
       }
   }
   /**
     * This method is to check LogonWSService is available or not. If available
     * bind to the stub.
     */
   public static void getLoginService() {
       try {
           String loginServiceAddr = "http://" + url
                   + "/LogonWSService/LogonWS";
           LogonServiceLocator logonService = new LogonServiceLocator();
           logonService.setEndpointAddress("LogonPort", loginServiceAddr);
           logon = logonService.getLogonPort();
           if (logon == null)System.out.println("login service not available" + logon);
           else
               System.out.println("Logon success.");
       } catch (Exception e) {
           e.printStackTrace();
       }
   }
    /**
     * This method is to get login token.
     */
   public static void getLogin() {
       try {
           if(logon!=null){
           token = logon.requestToken(username, password, 1000000000L);
           if (token == null)
               System.out.println("Token not found" + token);
           else {
               System.out.println("Token found for configured user. ");
           }
           }
       } catch (Exception e) {
```

```
e.printStackTrace();
   }
}
/**
  * This method is to check SanWSService is available or not. If available
  * bind to the stub.
  */
public static void getZoneManagerService() {
   try {
       String zmServiceAddr = "http://" + url
               + "/ZoneManagerWSService/ZoneManagerWS";
       ZoneManagerServiceLocator zmService = new ZoneManagerServiceLocator();
       zmService.setEndpointAddress("ZoneManagerPort", zmServiceAddr);
       zoneManager = zmService.getZoneManagerPort();
       if (zoneManager == null) {
           System.out.println("zonemanager service not available");
           return;
       }
       SOAPHeaderElement hdrElement = setSoapHeader(token);
       ZoneManagerBindingStub zmStub = (ZoneManagerBindingStub) zoneManager;
       zmStub.setHeader(hdrElement);
   } catch (Exception e) {
       e.printStackTrace();
   }
}
/**
  * This method is to check ZoneManagerWSService is available or not. If
 * available bind to the stub.
  */
public static void getSanService() {
   try {
       String sanServiceAddr = "http://" + url + "/SanWSService/SanWS";
       SanServiceLocator sanService = new SanServiceLocator();
       sanService.setEndpointAddress("SanPort", sanServiceAddr);
       san = sanService.getSanPort();
       if (san == null) {
           System.out.println("service not available");
           return;
       }
       SOAPHeaderElement hdrElement = setSoapHeader(token);
       SanBindingStub sStub = (SanBindingStub) san;
       sStub.setHeader(hdrElement);
   } catch (Exception e) {
       e.printStackTrace();
   }
}
private static SOAPHeaderElement setSoapHeader(String token) {
   SOAPHeaderElement hdrElement = new SOAPHeaderElement(
           "http://ep.cisco.dcbu.cisco.com", "token");
   hdrElement.setPrefix("m");
   hdrElement.setMustUnderstand(false);
   hdrElement.setValue(token);
   return hdrElement;
}
```
 $\mathbf{I}$ 

```
static void exception(Exception e){
       header("ZonwWsWclient: Some exception occurred!! \n"+e.toString()+"\nEnter [y] to 
view the stack trace or any key to continue...");
       try {
           String view=input_.readLine();
           if(view.equalsIgnoreCase("y")){
               e.printStackTrace();
           }
       } catch (IOException e1) {
           exception(e);
       }
   }
}
```